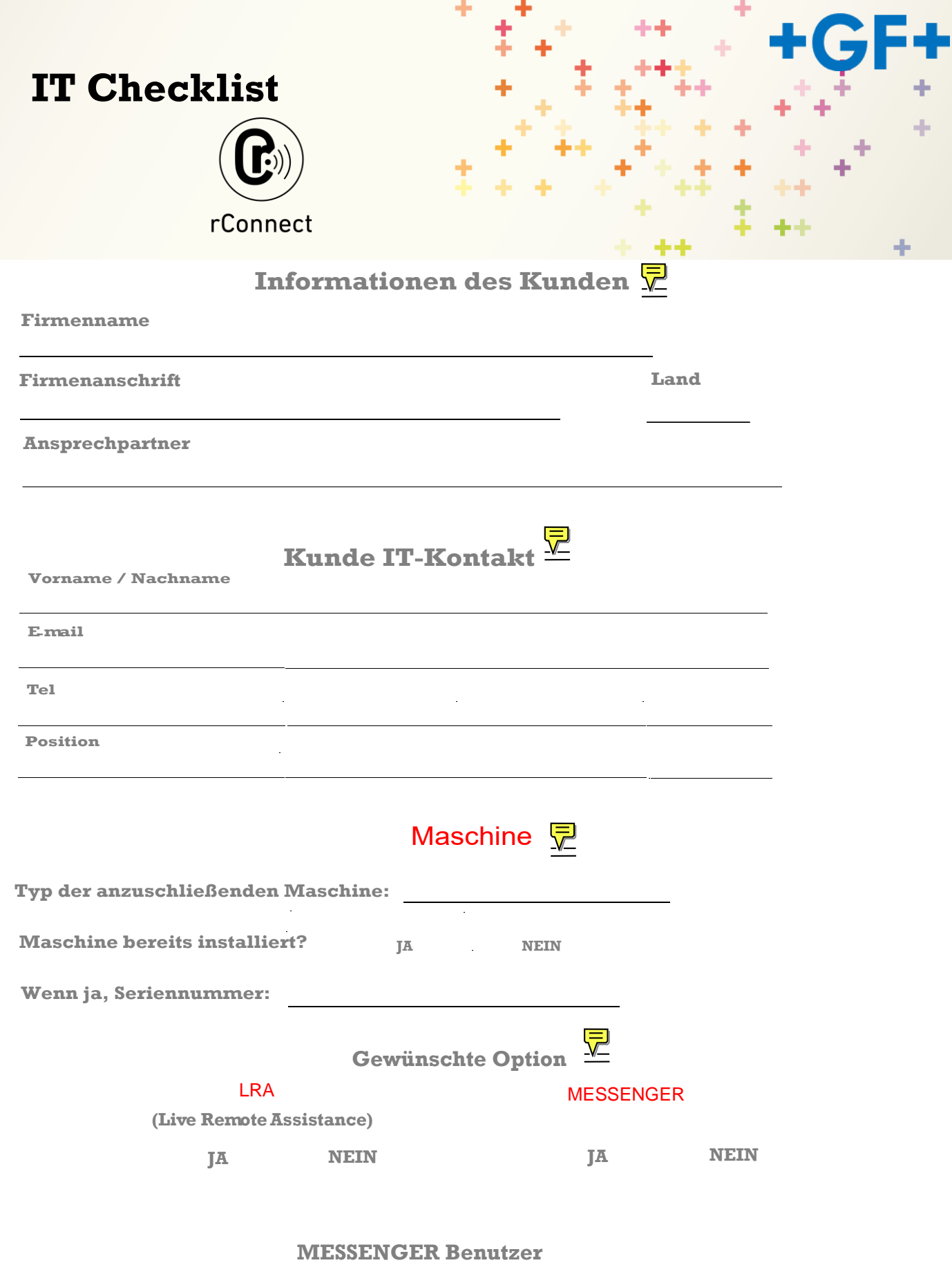

Sobald das Gerät mit dem zentralen Server verbunden ist, kann im rConnect Client ein QR-Code erzeugt werden generiert werden, den jeder Benutzer mit seinem Mobiltelefon scannen kann, um die Messenger Funktionen zu nutzen.

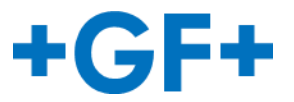

# **Checkliste für die Installation rConnect**

Dieses Dokument soll die Informationen sammeln, die für eine erfolgreiche Einrichtung von rConnect erforderlich sind. während der Installation der Maschine. Alle folgenden Informationen sind privat und GF Machining Solutions wird es nicht an Dritte weitergeben.

# **ITInfrastruktur Wie soll oder wird Ihr Netzwerk aussehen?**

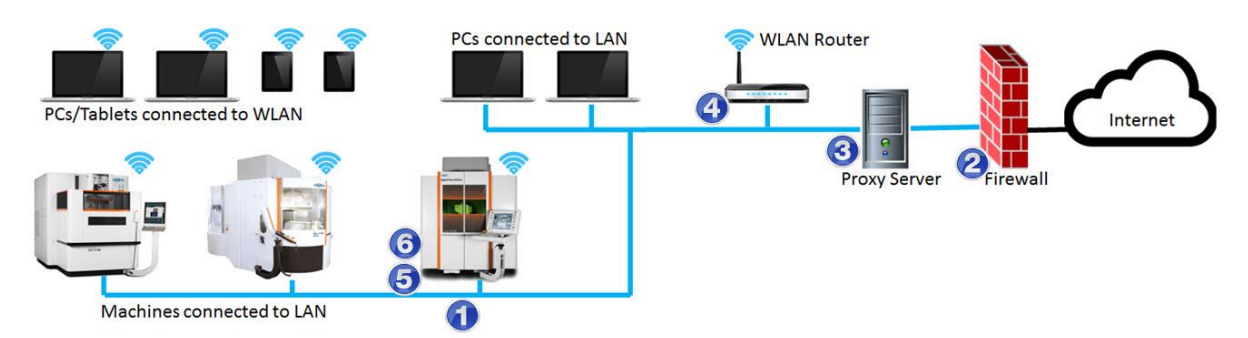

# Verfügbarkeit einer Ethernet-LAN-Verbindung für Maschinen (1)

Der Kunde sollte in der Lage sein, seine Maschinen an das LAN anzuschließen.

Die Maschine muss an einen Standard-RJ45-Ethernet-Port angeschlossen sein, der sich in

der Nähe der Anlage befinden muss, um diese Verbindung zu ermöglichen.

- Ja, der Ethernet-Port RJ45 ist verfügbar  $\left( \begin{array}{c} 1 \end{array} \right)$ 
	- Nein, es ist kein RJ45-Ethernet-Anschluss verfügbar, um das Gerät mit dem LAN zu verbinden.

#### 見 **Firewall**

Der Kunde sollte innerhalb seiner Firewall/Proxy/Firewall-Proxy, Port 443, für eine ausgehende Verbindung offen haben.

- Ja, Port 443 ist offen für ausgehende Verbindungen.
- Nein, Port 443 ist nicht für ausgehende Verbindungen offen.

Das Ziel der ausgehenden Verbindung ist: rConnect.georgfischer.com

# **Über den Proxy-Server**

■ Verfügt Ihr Netzwerk über einen Proxy-Server?

 $\bigcirc$  Ja, es gibt einen Proxy-Server.  $\bigcirc$  Nein, es gibt keinen Proxy-Server.

Typ/Protokoll

z. B., http)

## IPAdresse

(z. B., 10.1.324.15)

## Port

(z. B., 3128)

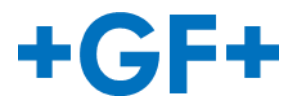

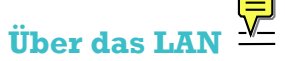

# **- Statische IP der Maschine: Feste IP-Adresse AUS DHCP**

(z. B., 172.50.98.100)

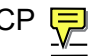

#### **Statische IP rConnect: Feste IP-Adresse AUS DHCP** ⋤

(z. B., 172.50.98.101

#### **LAN Subnetzmaske**

(z. B., 255.255.255.0)

#### **Gateway**

(z. B., 172.50.98.1)

## DHCP-Server

(z. B., 10.1.324.100)

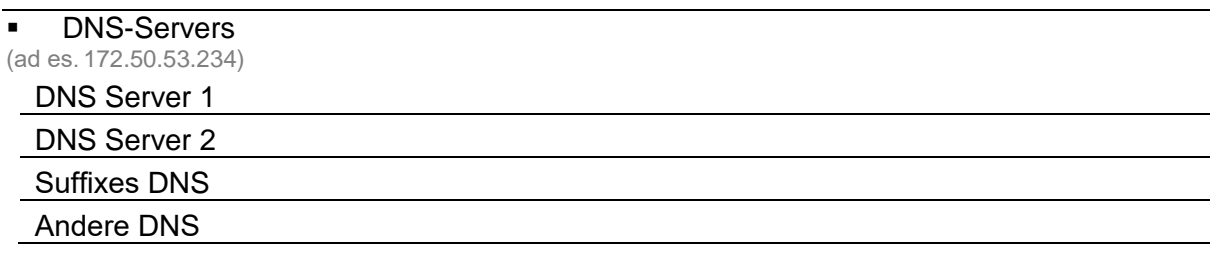

# **Sicherheitsinformationen**

Bei der Entwicklung von rConnect hat GF Machining Solutions der Sicherheit und dem Schutz der Kundendaten besondere Aufmerksamkeit geschenkt und das Produkt nach den höchsten Sicherheitsstandards gestaltet:

- **Verbindung bei Bedarf**: Verbindungen sind nur vorübergehend. Sie können nur durch den Kunden gestartet werden und beziehen sich immer auf bestimmte Maschinen und Funktionen; der Kunde behält immer die volle Kontrolle und kann den Zugriff jederzeit unterbrechen.
- **Ausgehende Verbindung mit SSL-Verschlüsselung**: Client/Server-Verbindung mit SSL-Verschlüsselung (gemeinsame Public-Keys RSA 2048 bit mit einer symmetrischen AES 256 bit-Verschlüsselung) über den HTTPS-Port 443. Ähnlich wie beim Homebanking verbindet sich ein Client mit einem vertrauenswürdigen Server nur durch Annahme seines Zertifikats. Dies garantiert dem Kunden, dass niemand außer dem Kundendienst von GF Machining Solutions eine Verbindung mit der Maschine herstellen kann.
- **Instant-VPN**: Ein großen Sicherheitsvorteil gegenüber herkömmlichen VPN-Lösungen ist das dynamische Port-Management: Während herkömmliche VPN-Lösungen alle Ports für eine bestimmte Dauer öffnen, stellt rConnect die Ports dynamisch zur Verfügung (d. h. nur Ports, die für Anwendungen relevant sind, die während der Nutzungszeit geöffnet werden).
- **Log-Dateien**: Über die Log-Dateien von rConnect kann der Kunde alles erfahren, was an seinen Maschinen ausgeführt wurde: Datum, Uhrzeit, Techniker, Tätigkeiten usw. Wenn GF Machining Solutions eine Datei entnimmt, liefert das System Angaben darüber, wer die Datei entnommen hat, über Eigenschaften der Datei, Datum, Uhrzeit usw.

**TÜV-Zertifizierung**: Die gesamte IT-Infrastruktur ist durch den TÜV als vertrauenswürdiges Produkt zertifiziert.

GF Machining Solutions verfügt über **sichere Verbindungen, die dem Stand der Technik entsprechen**.

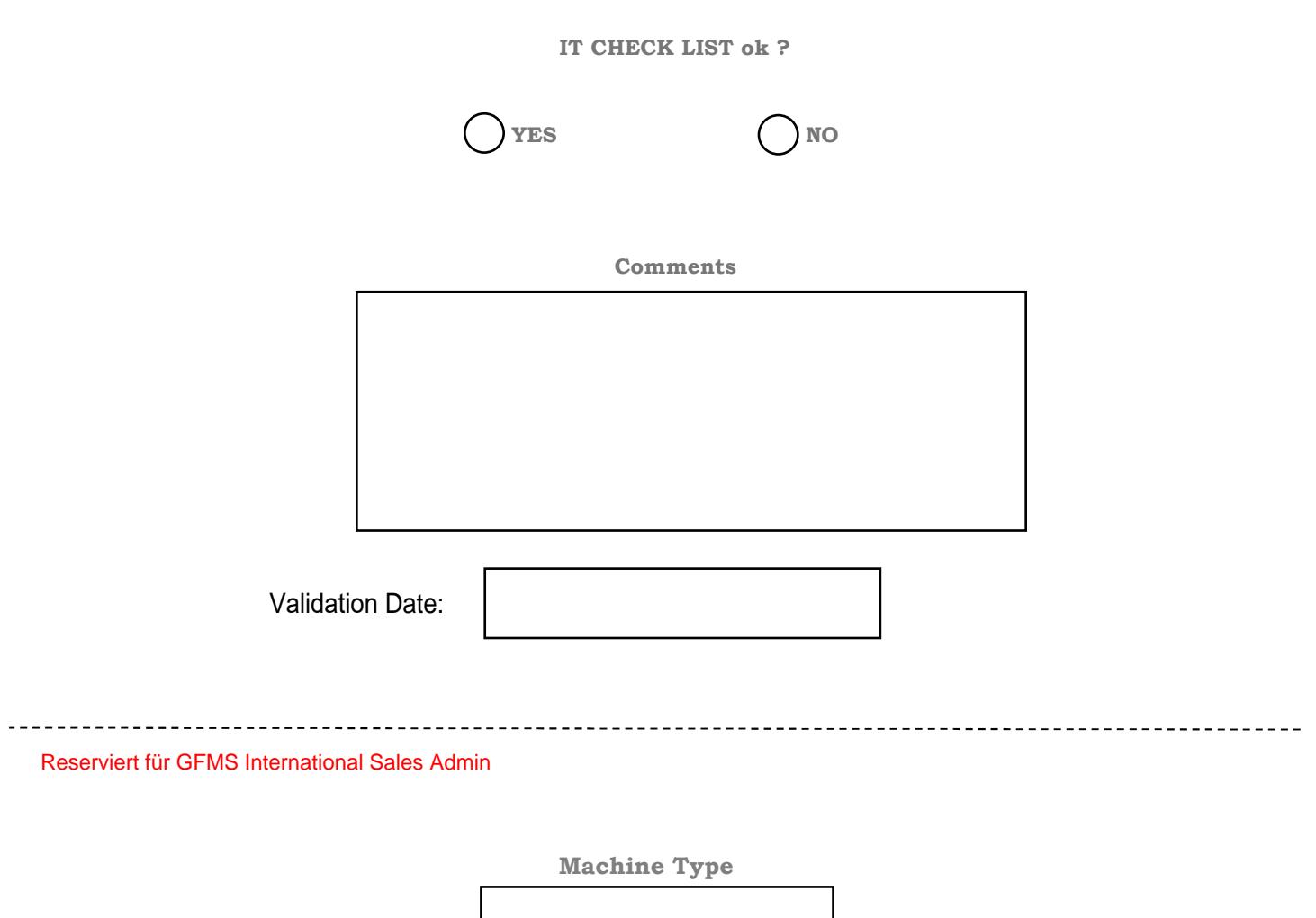

**Enter Machine Serial number**

**Enter Equipment number** 

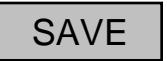